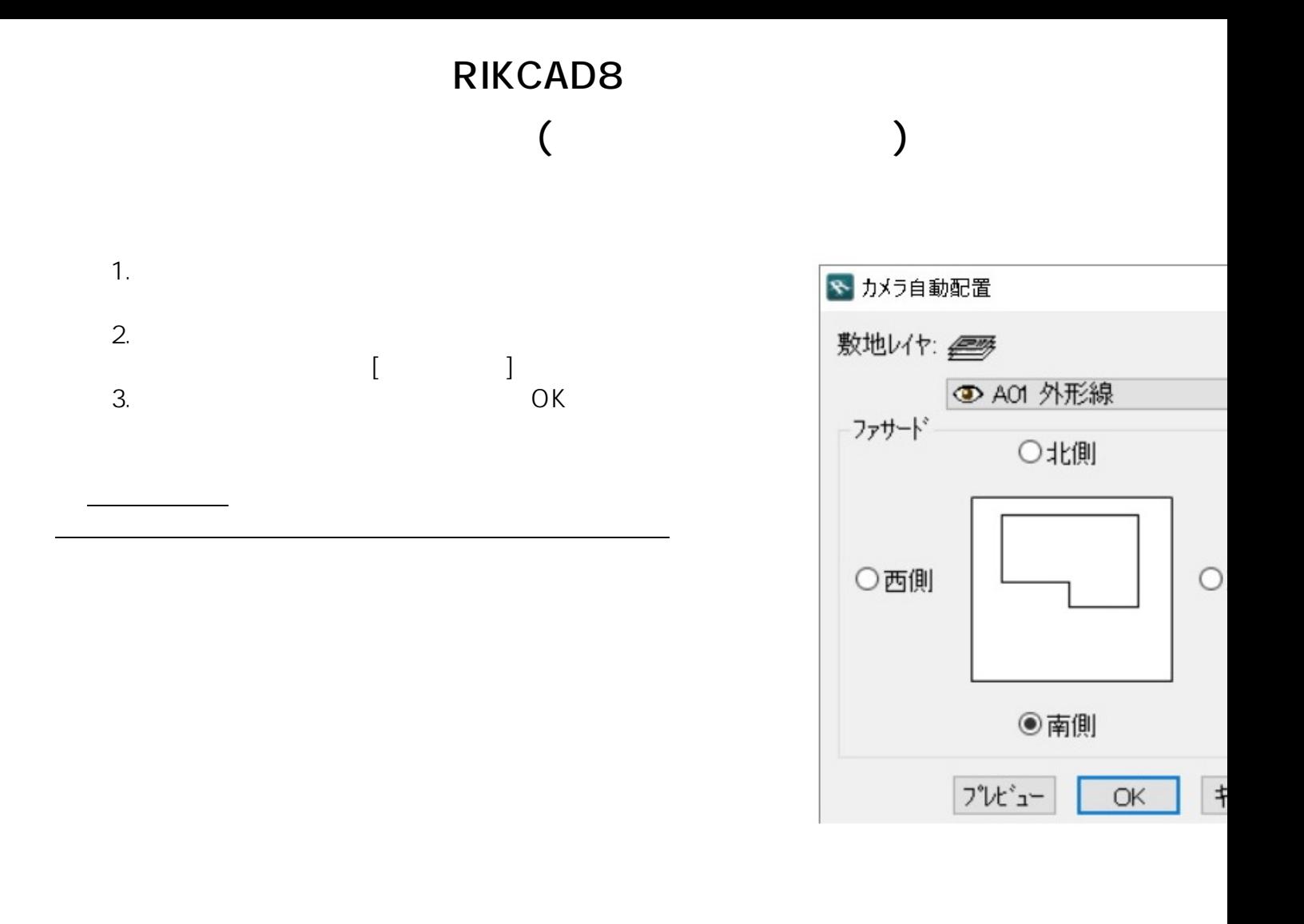

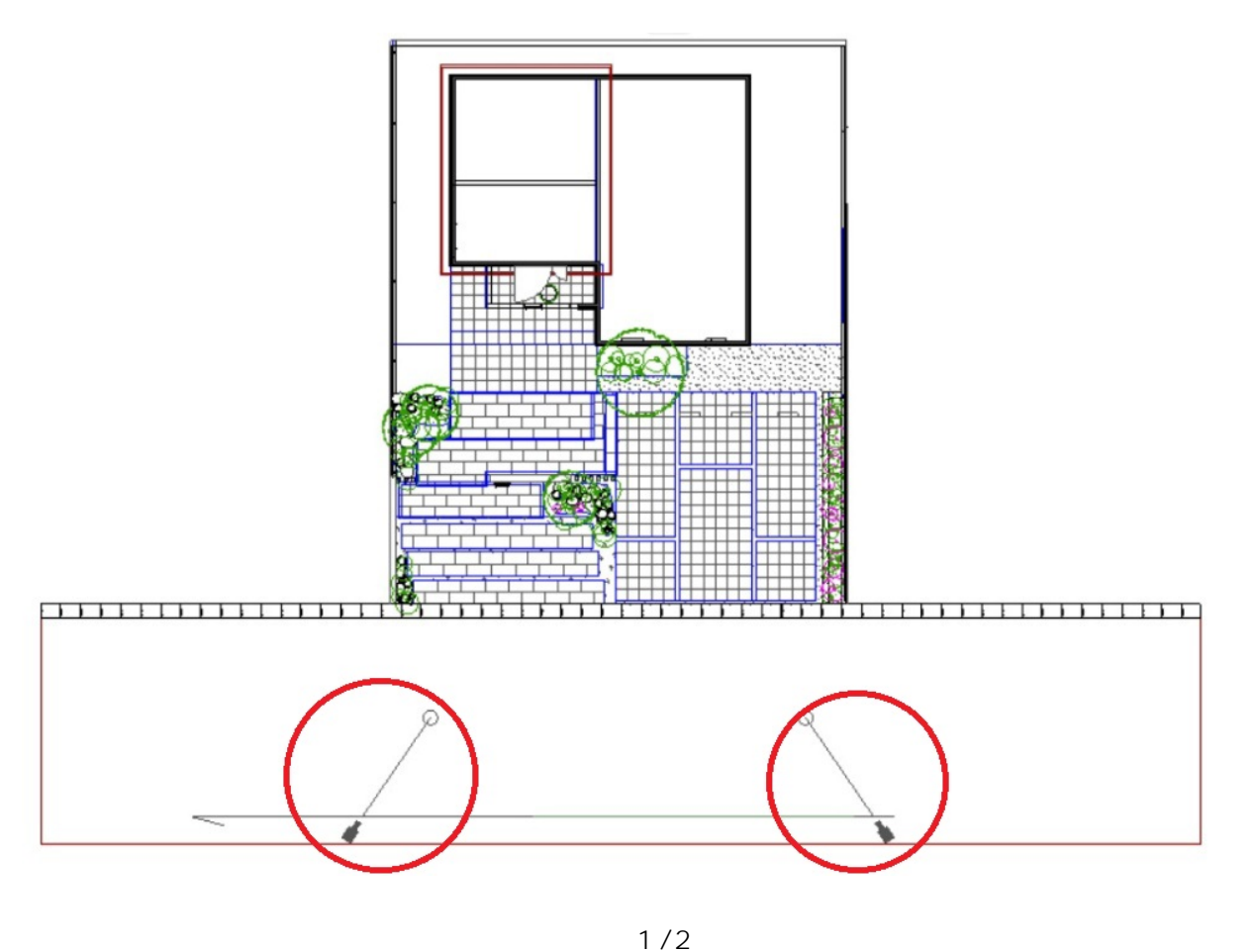

**(c) 2024 RIK <k\_sumatani@rikcorp.jp> | 2024-05-21 00:15:00** [URL: http://faq.rik-service.net/index.php?action=artikel&cat=47&id=785&artlang=ja](http://faq.rik-service.net/index.php?action=artikel&cat=47&id=785&artlang=ja)

## **RIKCAD8**

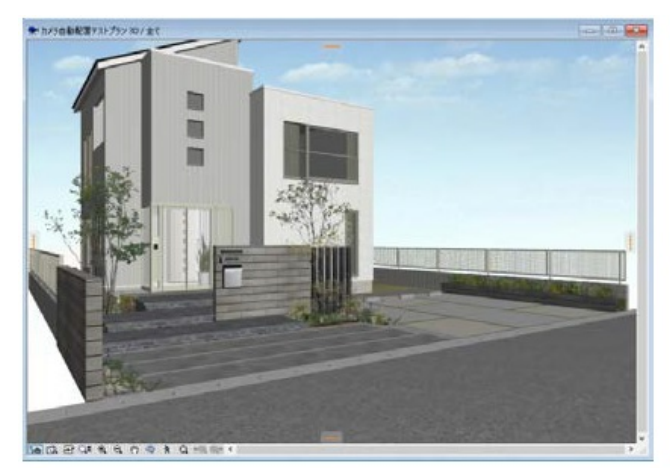

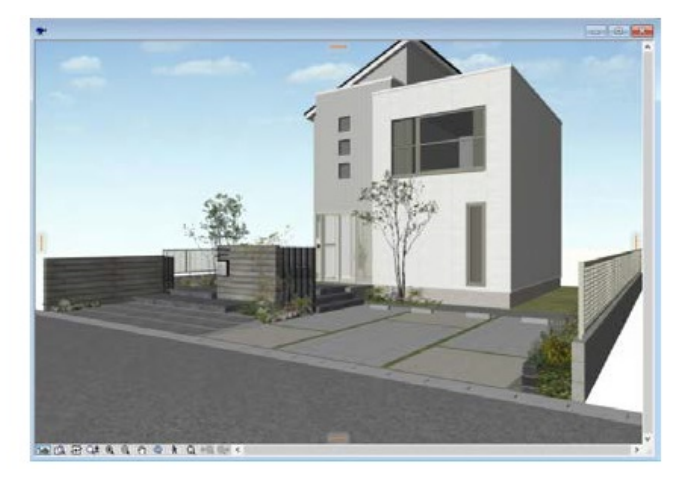

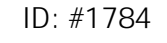

ートル あたま しょうしょう しょうしょう しょうしょうしょうしょうしょうしょうしょうしょう

 $: 2020 - 04 - 16$  17:02

製作者: ヘルプデスク